Replacement Battery (25-3541) can be ordered from the nearest Radio Shack Store.

You can power the computer from the supplied AC adapter/charger or from the rechargeable battery. With a fully charged battery, you can power the computer for about 2.5 hours from a fully charged battery. The maximum operation time varies depending on the options you install, the backlight brightness, and the amount of diskette and hard drive access. The supplied battery comes fully discharged, so charge it as described on the next page before you use battery power.

Using the AC Adapter and Charging the Battery:

The AC adapter powers the computer and charges the battery.

## CAUTIONS:

- \* Use only the supplied AC adapter. Using a different adapter might damage the battery and the computer.
- \* Unplug the AC adapter's power cord from the AC outlet before you connect it to or disconnect it from the computer.

Follow these steps to install the rechargeable battery and connect the AC adapter.

- 1. Place the computer on a flat, level surface.
- 2. Place the battery in the battery compartment.
- 3. Insert the AC adapter's connector into the DC IN jack. Then plug the adapter into a standard AC outlet. Let the battery fully charge before you use the computer on battery power. You can immediately begin using the computer on AC power.

## Notes:

- \* To remove the battery, push in the two latches and lift out the battery.
- \* When you unplug the AC adapter's AC power cord, also unplug the adapter's plug from the computer's power jack. The battery discharges slightly if the AC adapter is connected to the DC IN jack but not to an AC outlet.
- \* Remove the battery pack from the computer when you will not use the computer for an extended period. The computer draws off a very small amount of power, even when you turn if off.
- \* Eventually, a battery loses its ability to maintain a charge. When this occurs, replace the battery with the same type of battery. Fully charge the new battery before you use it.
- \* To be sure that you always have enough power, carry an extra fully charged battery pack with you.

## Battery Hints:

- \* The battery charges in about 2-4 hours, depending on the computer's activity.
- \* The AC adapter does not charge the battery while the computer accesses the diskette drive. Battery charging resumes when the computer stops accessing the diskette drive.
- \* To make a rechargeable battery last as long as possible, never charge the

battery when room temperature exceeds about 90°F.

- \* When you operate the computer from AC power for an extended period, and the battery pack is fully charged, remove the battery pack from the com puter to prevent overcharging.
- \* Occasionally fully discharge the battery pack by using it until the power indicator turns red and the computer turns off.
- \* Avoid charging your battery when it is not completely discharged (power indicator is red). Nickel-cadmium batteries can only be recharged about 400 times.

How long a full charge powers your computer depends on several factors. It is difficult to give true average power times, because everyone uses a computer differently. However, under normal use, you can expect a full charge to power the computer for about 2  $\frac{1}{2}$  hours on a new battery. Normal use is defined as:

- \* Hard drive activity no more than 10% of the time
- \* Diskette drive activity no more than 1% of the time
- \* Display backlight brightness set to its minimum setting
- \* Standard 4 MB memory (no additional memory modules installed)
- \* No additional external or internal devices connected or installed
- \* All internal management systems turned on (see "Saving Power")

Low Battery Indications:

The computer's battery charge indicator, power icon, and beeper tell you the condition of the battery. The following chart shows the meaning of each indicator.

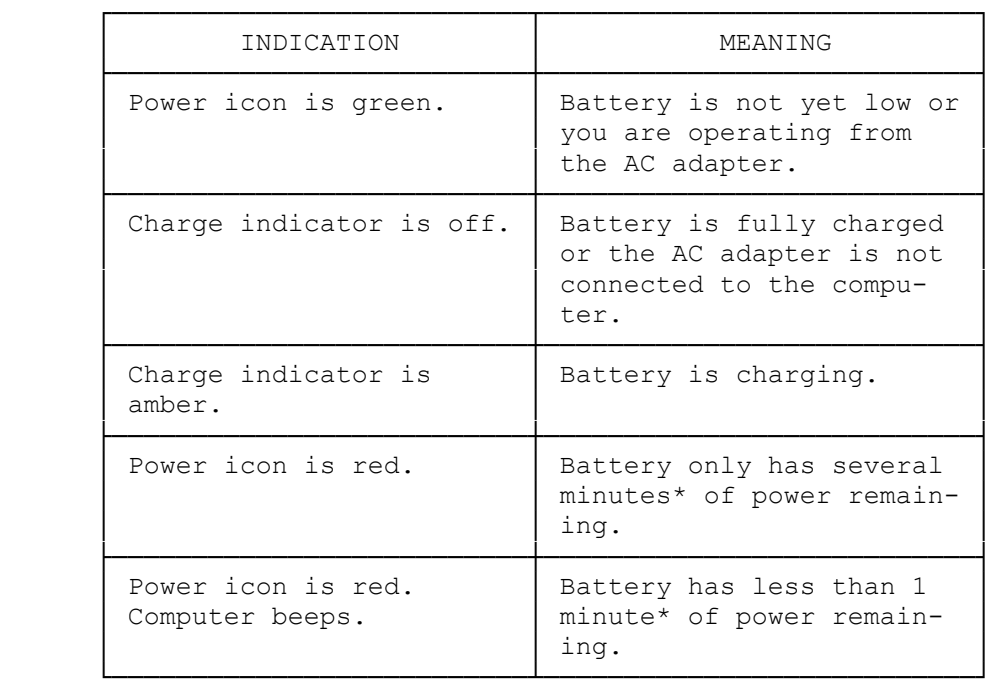

You can turn of the power warning beep by using the system setup utility or by pressing function key F5.

\* These times vary depending on how much you use the hard drive and the

options installed in your computer.

When the power icon turns to red, we recommend that you save your information to the hard drive or a diskette, and switch off the computer.

If the computer begins to beep, turn it off immediately.

CAUTION: If you continue to use the computer after the power low indications have activated, you risk having the power fail in the middle of a disk access. This could cause the loss of some or all of the information from your hard drive.

If you want to continue to use the computer, connect the AC adapter or install another fully-charged battery. If you install another battery, first save any information, exit the program you are running, and turn off the computer.

CAUTIONS:

- \* Do not incinerate the battery.
- \* Do not directly connect the battery's negative and positive terminals to each other.
- \* Do not store the battery in high temperature locations for extended periods.